# kitewheel

orchestrate great experiences

### Kitewheel Email Tracking and Personalization

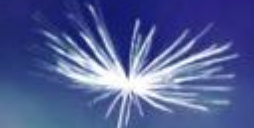

### **Training Overview**

- Useful tools and requirements
- K Reasons to track engagement and personalize on email
- Using the email adaptor in Kitewheel Hub
- ◆ Send trigger emails via any ESP- REST Webservice
	- K Standard templates
	- **K** Templates with personalization on send
	- K Managing email cadence
- Email tracking- ePixel
- Email rendering and dynamic redirect- Personalization on open
- Certification

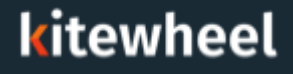

#### Kitewheel Personas & Target Audience

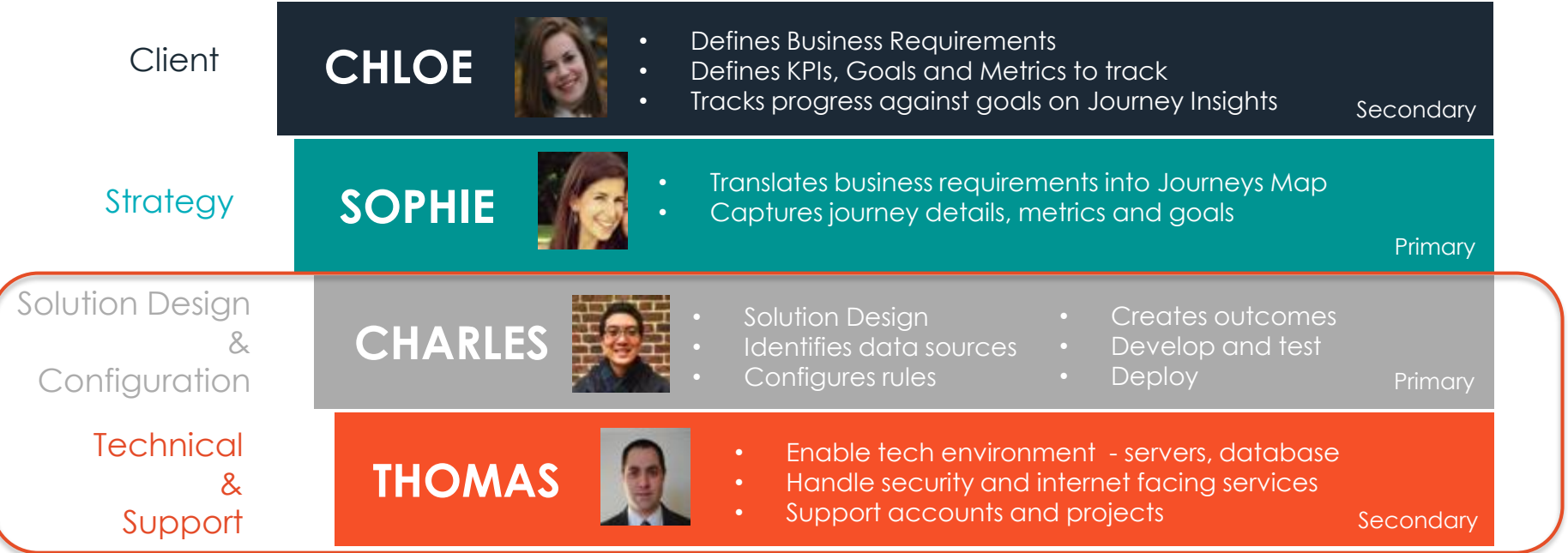

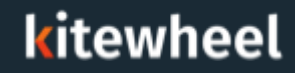

#### Useful Tools and Requirements

- Email Service Provider Account
	- Access key/ Token or API key
	- Template in ESP
- Postman for debugging

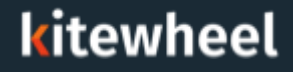

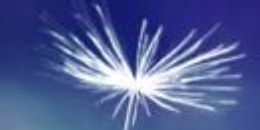

## Getting Started

#### Why track engagement on email

- Email is one of the most used and how effective channels in Marketing ◀
- With so many emails sent to a digitally active user, it is important to ≤ measure how engaged the user is with your emails
- Email Tracking Events:
	- Opens: User opens the email. We like to track the specific email they opened, the time of this engagement and the device they used to open the email
	- Clicks: User clicks on a link in the email. The link usually drives the user to a landing page on the website or a form (registration, login, etc)
	- Unsubscribes: User asks to be removed from a mailing list. Tracked by getting data from the database of record/ ESP
	- Bounces: The email could not be delivered to the user on this email address. Tracked by getting data from the database of record

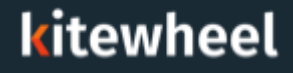

#### Why personalize email

- With so many emails sent to a digitally active user, it is important to deliver the ≺ right message at the right time
- Email Personalization can be:
	- Send email templates based on the user's attributes and past interactions- for example: user bought a product five days ago on the website and we send them an email asking for product feedback
	- Send email templates at the right time based on the user's behavior- for example: user opens last two emails on a Saturday morning so send the next email on a Saturday morning
	- Personalize on the ESP's template- use the ESP's template to customize part of the email before sending the email across. This can be used to "build" many different emails on a standard template for each user
	- Dynamic Email Content Delivery- When the user opens the email, decide and deliver  $\left\langle \right\rangle$ dynamic content based on past interactions, attributes and behavior- for email: email opened in the morning has a breakfast offer and email opened in the afternoon has a lunch coupon.

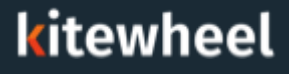

#### Kitewheel's email adaptor

[The Email Write Adaptor sends an HTML email through an SMTP Email](http://kitewheel.atlassian.net/wiki/spaces/K2/pages/517309385/Email+Connection)  ≺

**Connection** 

The previously mentioned tracking capabilities can be added to emails created in the graphs using this email adaptor, or can be added to emails triggered from other tools

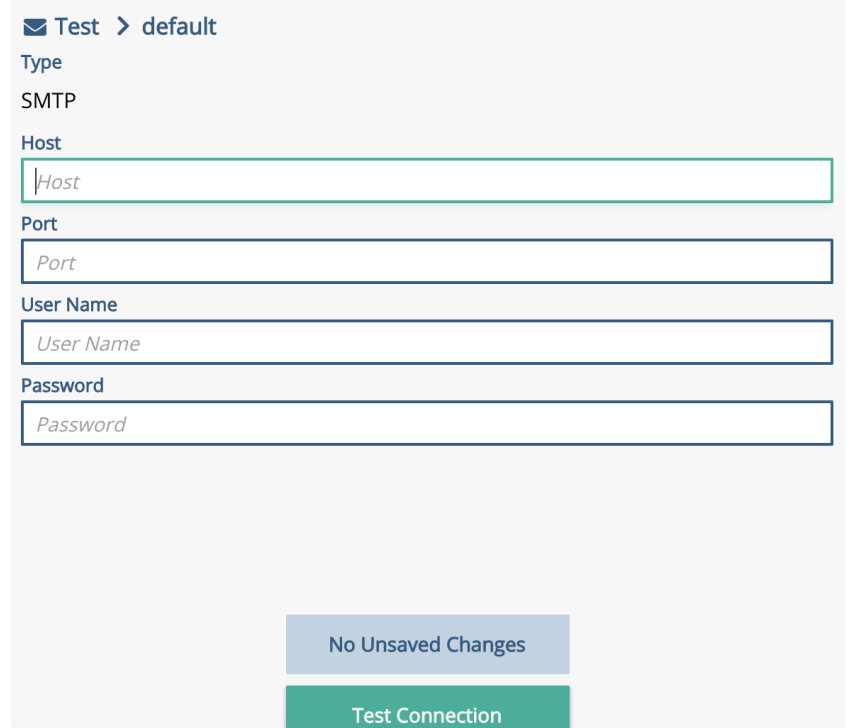

#### kitewheel

#### Kitewheel's email adaptor

The Email body and subject can be parameterized using any data elements. ≺ The To and From fields can be specified by any data element. K

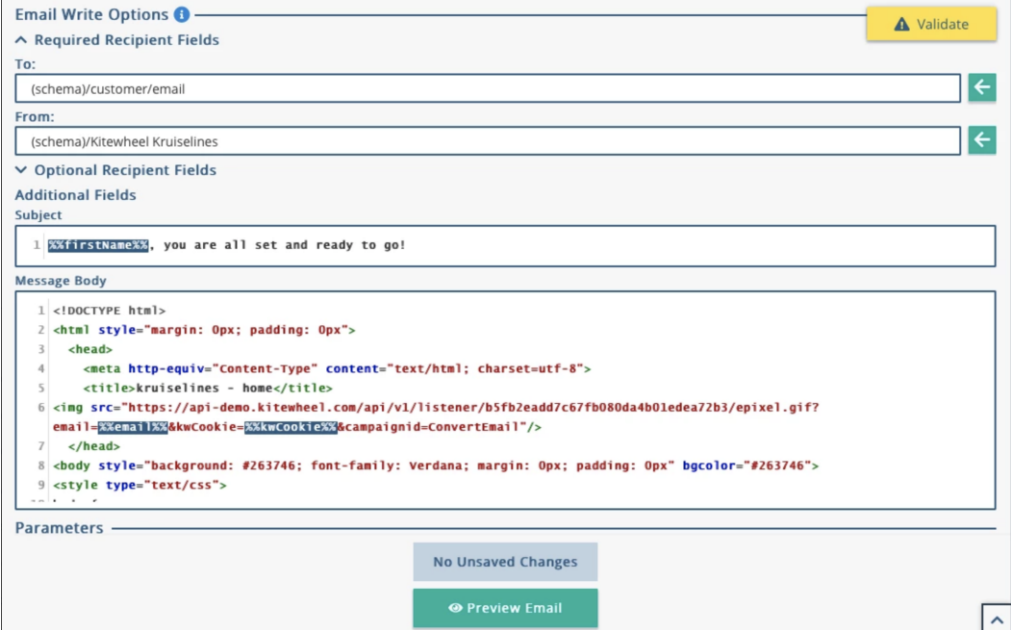

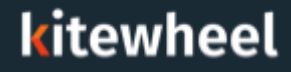

#### Using Email Services Provider to trigger emails

- Using the REST Web Service Adaptor
- Connect to ESPs like IBM Watson Marketing (Silverpop), SFMC (Exact Target), Mandrill/ MailChimp, etc.
- Using the API provided by the ESP: ≤∴
	- Connect to the authentication endpoint and get the token (for example on SFMC and IBM Watson Marketing) [optional]
	- Get the user's ID or email address
	- Hash the user's ID or email address [optional] K
	- Use the token/ API key to send the template to the user K
- Standard Templates can be set up by the Email team and Kitewheel only needs to know the email name/ email template ID/ list ID to trigger the email.

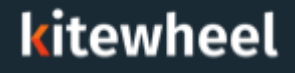

#### Using Email Services Provider to personalize on send

- Some ESP allow templates to have personalization on arts of the template ≤
- When triggering these emails, Kitewheel can add personalization details in the request body
- In this example, the subscriber attributes contain the personalized values ≺

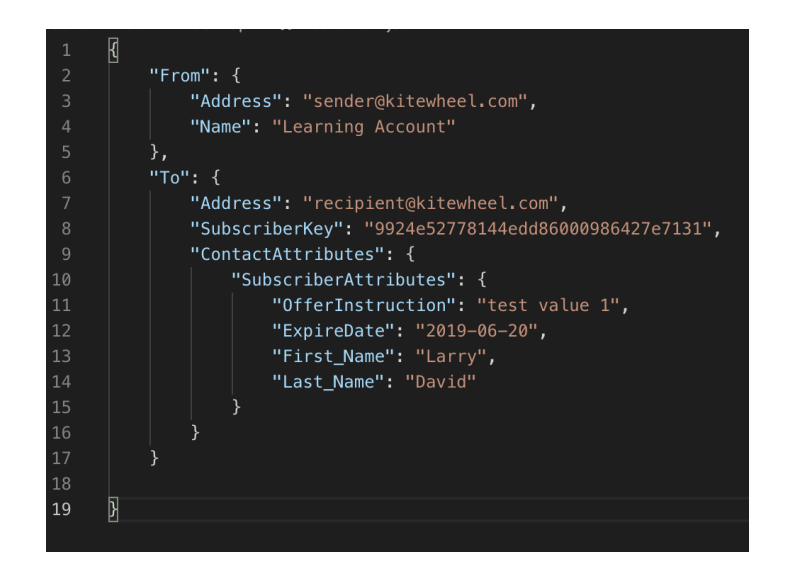

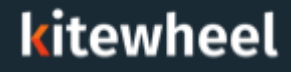

#### Managing email cadence

- Kitewheel can manage email cadence using database tables to wait until ≺ the right time to trigger an email
- Using a DB listener, we can listen for the time to send an email on this table, ≺ check email opt-in and send the email
- Trigger emails are usually sent right away. Some ESP have a trigger email  $\blacktriangle$ queue and email could take up to 5 hours to be sent if the queue is very deep

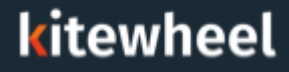

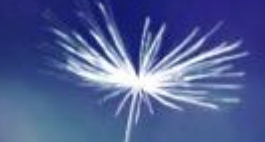

### Email Tracking

#### ePixel- Email Open tracking

- In the API listener settings, there is an option to get an ePixel to track email open ◀ activity
- Select the ePixel with "No Cookie" ◀
- Add specific information about the email and user in the [YOUR DATA HERE] section ◀ of the pixel link. Listener Editor

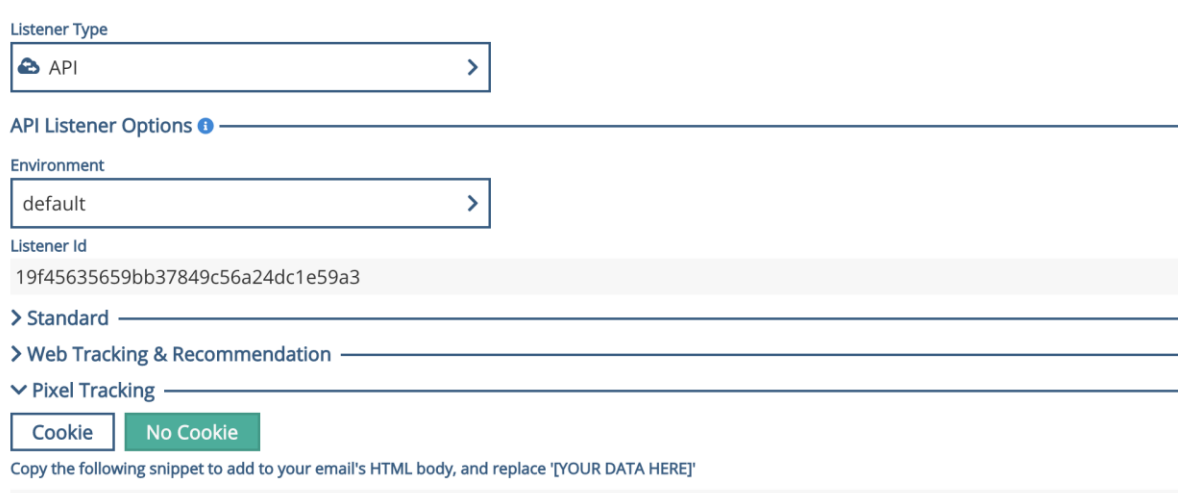

<ima\_src="https://api.kitewheel.com/api/v1/listener/19f45635659bb37849c56a24dc1e59a3/epixel.aif?[YOUR\_DATA\_HERET"/>

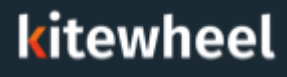

#### Email Click Tracking

- The Kitewheel graph API now support a Dynamic Content or /dc extension ≺
- This means that dynamic redirects and authorization can be applied to the ≺ graph API

https://api.kitewheel.com/api/v1/listener/19f45635659bb37849c56a24dc1e59a3/dc

This would allow us to track email link clicks and return a 302 redirect URL

"statusCode":302, "redirectURL": "https://kitewheel.com"

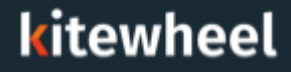

#### Email dynamic content

- Using http statusCode 418, we can return content back to the email and ≤ have it displayed
- This can be used to populate several sections of an email ≺

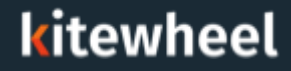

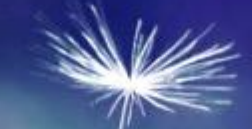

### Thank You